28-GH2716\U.I Mischel 3/10/14

## AMENDMENT

## OFFERED IN THE HOUSE BY REPRESENTATIVE GATTIS

TO: CSHB 278(EDC)

1 Page 1, line 5: 2 Delete "school application appeals and program budgets" 3 Insert "schools and student transportation" 4 5 Page 7, line 14: 6 Delete " $\angle A S 14.17.420(a)(1)$ ," 7 Insert "AS 14.17.420(a)(1) and " 8 9 Page 7, lines 15 - 16: 10 Delete ", and student transportation under AS 14.09.010" I' 12 Page 9, following line 11: 13 Insert <sup>a</sup> new bill section to read: 14 "\* Sec. 14. AS 14.09.010 is amended by adding new subsections to read: <sup>15</sup> (e) <sup>A</sup> school district that provides transportation services under this section <sup>16</sup> shall provide transportation services to students attending <sup>a</sup> charter school operated by 17 the district under a policy adopted by the district. The policy must <sup>18</sup> (1) be developed with input solicited from individuals involved with <sup>19</sup> the charter school, including staff, students, and parents; and <sup>20</sup> (2) at <sup>a</sup> minimum, provide transportation services for students enrolled <sup>21</sup> in the charter school on <sup>a</sup> space available basis along the regular routes that the <sup>22</sup> students attending schools in an attendance area in the district are transported; and 23 (3) be approved by the department.

```
\mathbf{1}(f) If a school district fails to adopt a policy under (e) of this section, the
  2 school district shall allocate the amount received for each student under (a) of this
  3 section to each charter school operated by the district based on the number of students
  4 enrolled in the charter school.
  5 (g) Nothing in (e) of this section requires a school district to establish
  6 dedicated transportation routes for the exclusive use of students enrolled in a charter
  7 school or authorizes a charter school to opt out of a policy adopted by a school district
  8 for the purpose of acquiring transportation funding."
  9
 10 Renumber the following bill sections accordingly.
 11
 12 Page 11, line 25:
 13 Delete "sec. 17"
 14 Insert "sec. 18"
15
16 Page 11, line 28:
17 Delete "sec. 17 and 18"
18 Insert "sec. 18 and 19"
19
20 Page 21, line 10:
21 Delete 'Sections 20 and 38"
22 Insert "Sections 21 and 39"
23
24 Page 21, line 11:
25 Delete "Sections 15, 16, and 17"
26 Insert "Sections 16, 17, and 18"
27
28 Page 21, line 12:
29 Delete "18, and 21 - 23"
30 Insert "19, and 22- 24"
31
```
L -2-

## 28-GH2716\U.1

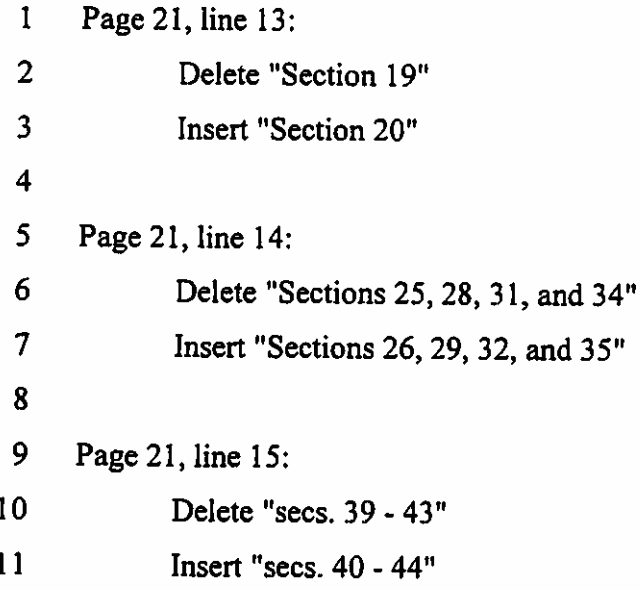

é